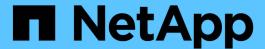

# security multi-admin-verify commands

ONTAP 9.14.1 commands

NetApp February 12, 2024

This PDF was generated from https://docs.netapp.com/us-en/ontap-cli-9141/security-multi-admin-verify-modify.html on February 12, 2024. Always check docs.netapp.com for the latest.

# **Table of Contents**

| se | curity multi-admin-verify commands                 | . 1  |
|----|----------------------------------------------------|------|
|    | security multi-admin-verify modify                 | . 1  |
|    | security multi-admin-verify show                   | . 2  |
|    | security multi-admin-verify approval-group create  | . 3  |
|    | security multi-admin-verify approval-group delete  | . 4  |
|    | security multi-admin-verify approval-group modify. | . 4  |
|    | security multi-admin-verify approval-group replace | . 5  |
|    | security multi-admin-verify approval-group show    | . 6  |
|    | security multi-admin-verify request approve        | . 7  |
|    | security multi-admin-verify request create         | . 7  |
|    | security multi-admin-verify request delete         | . 8  |
|    | security multi-admin-verify request show-pending   | . 9  |
|    | security multi-admin-verify request show           | . 11 |
|    | security multi-admin-verify request veto           | 13   |
|    | security multi-admin-verify rule create            | 13   |
|    | security multi-admin-verify rule delete            | 15   |
|    | security multi-admin-verify rule modify.           | 15   |
|    | security multi-admin-verify rule show              | 17   |

# security multi-admin-verify commands

## security multi-admin-verify modify

Modify multi-admin-verify settings

**Availability:** This command is available to *cluster* administrators at the *admin* privilege level.

## **Description**

The security multi-admin-verify modify command is used to modify the Multi-Admin-Verify global settings.

#### **Parameters**

#### [-approval-groups <text>,...] - List of Global Approval Groups

This specifies the list of global approval groups which are inherited by the rule if the approval-groups is not provided for the rule. The default value is an empty list. The approval-groups should be defined to enable multi-admin verification. The supplied value replaces the list. You can create an approval-group by using the security multi-admin-verify approval-group create command.

#### [-required-approvers <integer>] - Number of Required Approvers

This specifies the required number of approvers to approve the request which is inherited by the rule if required-approvers is not provided for the rule. The default and minimum number of required approvers is 1.

#### [-enabled {true|false}] - Is Multi-Admin-Verify Enabled

This specifies the current state. Multi-admin verification is not required to enable the feature. However, it is required to disable the feature. The feature is disabled by default and the value is set to false.

# [-execution-expiry <[<integer>d] [<integer>m] [<integer>s]>] - Execution Expiry

This is the amount of time that the authorized users have after a request is approved to execute the requested operation before the request expires. The default value is one hour (1h), the minimum supported value is one second (1s), and the maximum supported value is 14 days (14d).

# [-approval-expiry <[<integer>d] [<integer>m] [<integer>s]>] - Approval Expiry

This is the amount of time that the approvers have after a new execution request is submitted to approve or disapprove the request before the request expires. The default value is one hour (1h), the minimum supported value is one second (1s), and the maximum supported value is 14 days (14d).

## **Examples**

This command changes the approval groups:

cluster1::> security multi-admin-verify modify -approval-groups group1,
group2

This command changes the required number of approvers:

```
cluster1::> security multi-admin-verify modify -required-approvers 3
```

This command enables the feature. The default is false (disabled):

```
cluster1::> security multi-admin-verify modify -enabled true
```

This command changes the execution expiry:

```
cluster1::> security multi-admin-verify modify -execution-expiry 14d
```

This command changes the approval expiry:

```
cluster1::> security multi-admin-verify modify -approval-expiry 48h
```

#### **Related Links**

• security multi-admin-verify approval-group create

## security multi-admin-verify show

Display multi-admin-verify configuration

**Availability:** This command is available to *cluster* administrators at the *admin* privilege level.

## Description

The security multi-admin-verify show command displays the object store that contains the global setting values of the multi-admin-verify feature.

- Is Enabled: Displays the current state of the feature. This feature is, by default, disabled and the value is set to false.
- Required Approvers: Displays the required number of approvers to approve the ONTAP execution request. This is inherited by the rule if required-approvers is not provided for the rule. The default and minimum number of required approvers is 1.
- Approval Expiry: Displays the amount of time that the approvers have after a new execution request is submitted to approve or disapprove the request before the request expires.
- Execution Expiry: Displays the amount of time that the authorized users have after a request is approved to execute the requested operation before the request expires.
- Approval Groups: Displays the list of global approval groups. This will be in effect if the approval groups is not specified for a multi-admin-verify rule.

## **Examples**

The following example displays typical global settings information:

```
cluster1::> security multi-admin-verify show

Is Required Execution Approval Approval

Enabled Approvers Expiry Expiry Groups
------

false 1 1h 1h group1, group2
```

## security multi-admin-verify approval-group create

## Create an Approval Group

**Availability:** This command is available to *cluster* and *Vserver* administrators at the *admin* privilege level.

## **Description**

The security multi-admin-verify approval-group create command creates an approval group for a specified Vserver for a specified list of ONTAP users.

#### **Parameters**

#### -vserver <vserver> - Vserver

This specifies the Vserver name to which the approval group is associated with. This is an optional parameter. This parameter defaults to a Cluster server and supports only Cluster servers.

#### -name <text> - Group Name

This specifies the name of an approval group.

#### -approvers <text>,...-Approvers

This specifies the list of ONTAP users that are part of the approval group. Each specified user must belong to the specified Vserver.

#### [-email <mail address>,...] - Email Addresses

This specifies the email addresses that are notified when a request is created, approved, vetoed, or executed.

## **Examples**

The following example creates a new approval group named group1 with approver admin1 that is associated with the default Vserver cluster1:

```
cluster1::> security multi-admin-verify approval-group create -name group1
-approvers admin1
```

## security multi-admin-verify approval-group delete

## Delete an Approval Group

**Availability:** This command is available to *cluster* and *Vserver* administrators at the *admin* privilege level.

## Description

The security multi-admin-verify approval-group delete command deletes the specified approval group.

#### **Parameters**

#### -vserver <vserver> - Vserver

This specifies the Vserver information to which the approval group is associated with. This is an optional parameter. This parameter defaults to Cluster server and supports only Cluster servers.

#### -name <text> - Group Name

This specifies the name of an approval group to be deleted.

## **Examples**

The following example deletes the approval group, group1:

cluster1::> security multi-admin-verify approval-group delete -name group1

# security multi-admin-verify approval-group modify

## Modify an Approval Group

**Availability:** This command is available to *cluster* and *Vserver* administrators at the *admin* privilege level.

## **Description**

The security multi-admin-verify approval-group modify command is used to modify attributes of an approval group.

#### **Parameters**

#### -vserver <vserver> - Vserver

This specifies the Vserver name to which the approval group is associated with. This is an optional parameter. This parameter defaults to a Cluster server and supports only Cluster servers.

#### -name <text> - Group Name

This specifies the name of an approval group.

#### [-approvers <text>,...] - Approvers

This specifies the list of ONTAP users that are part of the approval group. Each specified user must belong

to the specified Vserver.

#### [-email <mail address>,...] - Email Addresses

This specifies the email addresses that are notified when a request is created, approved, vetoed, or executed.

## **Examples**

This command changes the approvers:

cluster1::> security multi-admin-verify approval-group modify -name group1
-approvers admin1

## security multi-admin-verify approval-group replace

Add and/or remove approvers from the list

**Availability:** This command is available to *cluster* administrators at the *admin* privilege level.

## Description

The security multi-admin-verify approval-group replace command is used to replace the list of approvers of an approval group.

#### **Parameters**

#### -vserver <vserver> - Vserver

This specifies the Vserver name to which the approval group is associated with. This is an optional parameter. This parameter defaults to Cluster server and supports only Cluster servers.

#### -name <text> - Group Name

This specifies the name of the approval group whose approvers are to be replaced.

#### [-approvers-to-add <text>,...] - New Approvers

This specifies the list of ONTAP users that are to be added to the current list of approvers of the approval group.

#### [-approvers-to-remove <text>,...] - Existing Approvers

This specifies the list of ONTAP users that are to be removed from the current list of approvers of the approval group.

## **Examples**

The following example adds user admin2 and removes user admin from the current approvers list, while group1 is associated with the default Vserver:

cluster1::> security multi-admin-verify approval-group replace -name
group1 -approvers-to-add admin2 -approvers-to-remove admin.

## security multi-admin-verify approval-group show

## Display Approval Groups

**Availability:** This command is available to *cluster* and *Vserver* administrators at the *admin* privilege level.

## **Description**

The security multi-admin-verify approval-group show command displays information about approval groups and the users that are registered with each group.

#### **Parameters**

#### { [-fields <fieldname>,...]

If you specify the -fields <fieldname>, ... parameter, the command output also includes the specified field or fields. You can use '-fields?' to display the fields to specify.

#### |[-instance]}

If you specify the -instance parameter, the command displays detailed information about all fields.

#### [-vserver <vserver>] - Vserver

This specifies the Vserver name to which the approval group is associated with. This is an optional parameter. This parameter defaults to a Cluster server and supports only Cluster servers.

#### [-name <text>] - Group Name

This specifies the name of an approval group.

#### [-approvers <text>,...] - Approvers

This specifies the list of ONTAP users that are part of the approval group. Each specified user must belong to the specified Vserver.

#### [-email <mail address>,...] - Email Addresses

This specifies the email addresses that are notified when a request is created, approved, vetoed, or executed.

## **Examples**

The following example displays typical approval groups information:

## security multi-admin-verify request approve

Approve a request

**Availability:** This command is available to *cluster* administrators at the *admin* privilege level.

## **Description**

The security multi-admin-verify request approve command approves the specified request.

### **Parameters**

#### -index <integer> - Request Index

This allows the user to specify the index of the request to be approved.

#### [-execute-on-approval {true|false}] - Execute Command On Final Approval

If set to true, the operation will automatically execute on final approval.

## **Examples**

The following example approves the request with index 1:

```
cluster1::> security multi-admin-verify request approve -index 1
```

## security multi-admin-verify request create

## Create a request

**Availability:** This command is available to *cluster* and *Vserver* administrators at the *admin* privilege level.

## **Description**

The security multi-admin-verify request create command creates a request for the specified ONTAP operation.

#### **Parameters**

#### [-index <integer>] - Request Index

This specifies the index of the request which is automatically generated for each request.

#### -operation <text>-Operation

This specifies the ONTAP operation information for which the request is to be created.

#### -query <query> - Query

This identifies the object (or objects) upon which the user wants to apply the operation. Any field or query supported by the operation can be supplied.

#### [-comment <text>] - Comment

This is an optional parameter where users creating a request can provide comments related to the request.

#### [-users-permitted <text>,...] - Users Permitted

This is an optional parameter where a user creating the request can specify the list of ONTAP users who are permitted to perform the ONTAP operation specified by the request, once it is approved. If this parameter is not provided, then any user with default permissions to perform the ONTAP operation is allowed to perform the ONTAP operation specified by the request.

## **Examples**

The following example creates a new request for ONTAP operation volume delete which is applicable to objects of vserver vs0.

```
cluster1::> security multi-admin-verify request create -operation "volume
delete" -query "-vserver vs0"
```

The following example creates a new request for the ONTAP operation volume snapshot delete which is applicable to Vserver objects vs0 and volume v1. Users permitted to perform this operation on the specified subset of objects are user1 and user2:

```
cluster1::> security multi-admin-verify request create -operation "volume
delete" -query "-vserver vs0 -volume v1" -users-permitted user1, user2
```

## security multi-admin-verify request delete

### Delete a request

**Availability:** This command is available to *cluster* and *Vserver* administrators at the *admin* privilege level.

## Description

The security multi-admin-verify request delete command deletes the specified request.

#### **Parameters**

#### -index <integer> - Request Index

This allows the user to specify the index of the request to be deleted.

## **Examples**

The following example deletes the request with index 1:

cluster1::> security multi-admin-verify request delete -index 1

## security multi-admin-verify request show-pending

Show only pending requests

**Availability:** This command is available to *cluster* and *Vserver* administrators at the *admin* privilege level.

## **Description**

The security multi-admin-verify request show-pending command displays information about multi-admin verification requests that are in the pending state.

#### **Parameters**

#### { [-fields <fieldname>,...]

If you specify the <code>-fields</code> <fieldname>, ... parameter, the command output also includes the specified field or fields. You can use '-fields?' to display the fields to specify.

#### | [-instance ] }

If you specify the -instance parameter, the command displays detailed information about all fields.

#### [-index <integer>] - Request Index

This specifies the index of the request.

#### [-operation <text>] - Operation

This specifies the ONTAP operation for which the request is created.

#### [-query <query>] - Query

This identifies the object (or objects) upon which the user wants to apply the operation.

### [-required-approvers <integer>] - Required Approvers

This specifies the number of distinct users that are required to approve the request. A user can set the required-approvers to the ONTAP operation rule. If a user does not set the required-approvers to the rule, then the required-approvers from the global setting is applied.

### [-pending-approvers <integer>] - Pending Approvers

This specifies the number of distinct users that are still required to approve the request for the request to be marked as approved.

# [-approval-expiry $\{MM/DD/YYYY \ HH: MM: SS \mid \{1...7\} \ days \mid \{1...168\} \ hours \mid PnDTnHnMnS \mid PnW\}]$ - Approval Expiry

This specifies the expiry information within which an approve or veto action is to be taken by the approvers from the time the request is submitted. Any authorized user can set the approval-expiry to the ONTAP operation rule. If the user does not set the approval-expiry to the rule, then the approval-expiry from the global setting is applied.

# [-execution-expiry {MM/DD/YYYY HH:MM:SS | {1..7}days | {1..168}hours | PnDTnHnMnS | PnW}] - Execution Expiry

This specifies the expiry information within which an ONTAP operation is to be executed from the time the request is approved. An authoried user can set the execution-expiry to the ONTAP operation rule. If the user does not set the execution-expiry to the rule, then the execution-expiry from the global setting is applied.

#### [-users-approved <text>,...] - Approvals

This specifies the list of users that have approved the request.

### [-user-vetoed <text>] - User Vetoed

This specifies the user who vetoed the request.

#### [-vserver <vserver>] - Vserver

This specifies the Vserver information to which the request is associated with.

## [-user-requested <text>] - User Requested

This specifies the username who created the request.

#### [-time-created <MM/DD/YYYY HH:MM:SS>] - Time Created

This specifies the time at which the request is created.

#### [-time-approved <MM/DD/YYYY HH:MM:SS>] - Time Approved

This specifies the time at which the request state changed to approved.

#### [-comment <text>] - Comment

This specifies the comments that are associated with the request.

#### [-users-permitted <text>,...] - Users Permitted

This specifies the list of users that are permitted to perform the ONTAP operation for which the request is approved. If users-permitted is empty, then any user who, by default, has permission to perform the ONTAP operation is allowed.

#### [-execute-on-approval {true|false}] - Execute Approved Command

This specifies whether the operation being approved is automatically executed. If set, the operation is executed immediately when the request is is marked as approved.

## **Examples**

The following example displays typical request information:

## security multi-admin-verify request show

## Display requests

**Availability:** This command is available to *cluster* and *Vserver* administrators at the *admin* privilege level.

## **Description**

The security multi-admin-verify request show command displays information about multi-admin verification requests.

#### **Parameters**

#### { [-fields <fieldname>,...]

If you specify the <code>-fields</code> <fieldname>, ... parameter, the command output also includes the specified field or fields. You can use '-fields?' to display the fields to specify.

#### |[-instance]}

If you specify the -instance parameter, the command displays detailed information about all fields.

#### [-index <integer>] - Request Index

This specifies the index of the request.

#### [-operation <text>] - Operation

This specifies the ONTAP operation for which the request is created.

#### [-query <query>] - Query

This identifies the object (or objects) upon which the user wants to apply the operation.

#### [-state {pending|approved|vetoed|expired|executed}] - State

This specifies the query information that is applied to the subset of objects of ONTAP operation of the request.

#### [-required-approvers <integer>] - Required Approvers

This specifies the number of distinct users that are required to approve the request. A user can set the required-approvers to the ONTAP operation rule. If a user does not set the required-approvers to the rule, then the required-approvers from the global setting is applied.

### [-pending-approvers <integer>] - Pending Approvers

This specifies the number of distinct users that are still required to approve the request for the request to be marked as approved.

# [-approval-expiry {MM/DD/YYYY HH:MM:SS | {1..7}days | {1..168}hours | PnDTnHnMnS | PnW}] - Approval Expiry

This specifies the expiry information within which an approve or veto action is to be taken by the approvers from the time the request is submitted. Any authorized user can set the approval-expiry to the ONTAP operation rule. If the user does not set the approval-expiry to the rule, then the approval-expiry from the global setting is applied.

# [-execution-expiry $\{MM/DD/YYYY HH:MM:SS \mid \{1...7\} days \mid \{1...168\} hours \mid PnDTnHnMnS \mid PnW\}$ ] - Execution Expiry

This specifies the expiry information within which an ONTAP operation is to be executed from the time the request is approved. An authoried user can set the execution-expiry to the ONTAP operation rule. If the user does not set the execution-expiry to the rule, then the execution-expiry from the global setting is applied.

#### [-users-approved <text>,...] - Approvals

This specifies the list of users that have approved the request.

#### [-user-vetoed <text>] - User Vetoed

This specifies the user who vetoed the request.

#### [-vserver <vserver>] - Vserver

This specifies the Vserver information to which the request is associated with.

#### [-user-requested <text>] - User Requested

This specifies the username who created the request.

#### [-time-created <MM/DD/YYYY HH:MM:SS>] - Time Created

This specifies the time at which the request is created.

#### [-time-approved <MM/DD/YYYY HH:MM:SS>] - Time Approved

This specifies the time at which the request state changed to approved.

#### [-comment <text>] - Comment

This specifies the comments that are associated with the request.

#### [-users-permitted <text>,...] - Users Permitted

This specifies the list of users that are permitted to perform the ONTAP operation for which the request is approved. If users-permitted is empty, then any user who, by default, has permission to perform the ONTAP operation is allowed.

#### [-execute-on-approval {true|false}] - Execute Approved Command

This specifies whether the operation being approved is automatically executed. If set, the operation is executed immediately when the request is is marked as approved.

## **Examples**

The following example displays typical request information:

## security multi-admin-verify request veto

Veto a request

**Availability:** This command is available to *cluster* administrators at the *admin* privilege level.

## **Description**

The security multi-admin-verify request veto command vetoes the specified request.

### **Parameters**

#### -index <integer> - Request Index

This allows the user to specify the index of the request to be vetoed.

## **Examples**

The following example vetoes the request with index 1:

```
cluster1::> security multi-admin-verify request veto -index 1
```

## security multi-admin-verify rule create

Create a rule

**Availability:** This command is available to *cluster* and *Vserver* administrators at the *admin* privilege level.

## **Description**

The security multi-admin-verify rule create command creates a rule for the specified ONTAP operation.

#### **Parameters**

#### [-vserver <vserver>] - Vserver

This specifies Vserver information for which the rule should be associated with. This is an optional parameter. This parameter defaults to a Cluster server and supports only Cluster servers.

#### -operation <text> - Operation

This specifies the ONTAP operation information for the rule to be created.

#### [-auto-request-create {true|false}] - Automatic Request Creation

This specifies rule information for the auto request create state. Auto request creation for the rule is enabled by default, by setting this value to true.

#### [-query <query>] - Query

This specifies the query information which is applied to the subset of objects of ONTAP operation of the rule to be created. This is an optional parameter. If a query is not specified for the rule, the rule applies to all objects of the ONTAP operation.

## [-required-approvers {<integer>|-}] - Required Number of Approvers

This specifies the required number of approvers to approve the ONTAP execution request. This is an optional parameter. If required-approvers is not specified for the rule, the required-approvers from the global setting is applied to the ONTAP operation request. The required-approvers from the global setting can be viewed using the security multi-admin-verify show command. The minimum supported value is 1.

#### [-approval-groups <text>,...] - Approval Groups

This specifies the list of users who can approve the ONTAP operation request. This is an optional parameter. If approval-groups is not specified for the rule, the approval-groups from the global setting is applied to the ONTAP operation request. The approval-groups from the global setting can be viewed using the security multi-admin-verify show command.

# [-execution-expiry <[<integer>d] [<integer>m] [<integer>s]>] - Execution Expiry

This specifies the amount of time after a request has been approved by which the operation must be executed before the approved execution request expires. This is an optional parameter. If execution-expiry is not specified for the rule, the execution-expiry from the global setting is applied to the ONTAP execution request. The execution-expiry from the global setting can be viewed using the security multi-admin-verify show command. The default value is one hour (1h), the minimum supported value is one second (1s), and the maximum supported value is 14 days (14d).

# [-approval-expiry <[<integer>d] [<integer>m] [<integer>s]>] - Approval Expiry

This specifies the amount of time after a new execution request is submitted by which approvers have to approve or disapprove the request before the pending execution request expires. This is an optional parameter. If approval-expiry is not specified for the rule, the approval-expiry from the global setting is applied to the ONTAP execution request. The approval-expiry from the global setting can be viewed using the security multi-admin-verify show command. The default value is one hour (1h), the minimum supported value is one second (1s), and the maximum supported value is 14 days (14d).

## **Examples**

The following example creates a new rule for the ONTAP operation volume delete with 3 required approvers

and is applicable to Vserver vs0 objects:

```
cluster1::> security multi-admin-verify rule create -operation "volume
delete" -query "-vserver vs0" -required-approvers 3
```

#### **Related Links**

· security multi-admin-verify show

## security multi-admin-verify rule delete

Delete a rule

**Availability:** This command is available to *cluster* and *Vserver* administrators at the *admin* privilege level.

## **Description**

The security multi-admin-verify rule delete command deletes the specified rule.

#### **Parameters**

#### -vserver <vserver> - Vserver

This specifies the Vserver information to which the rule is associated with. This is an optional parameter. This parameter defaults to a Cluster server and supports only Cluster servers.

#### -operation <text> - Operation

This specifies the ONTAP operation whose associated rule is to be deleted.

## **Examples**

The following example deletes the rule for ONTAP operation volume delete and the default Vserver cluster1:

```
cluster1::> security multi-admin-verify rule delete -operation "volume
delete"
```

## security multi-admin-verify rule modify

### Modify a rule

**Availability:** This command is available to *cluster* and *Vserver* administrators at the *admin* privilege level.

## **Description**

The security multi-admin-verify rule modify command is used to modify the attributes of the rule.

#### **Parameters**

#### -vserver <vserver> - Vserver

This specifies Vserver information for which the rule should be associated with. This is an optional parameter. This parameter defaults to a Cluster server and supports only Cluster servers.

#### -operation <text> - Operation

This specifies the ONTAP operation information for the rule to be created.

#### [-auto-request-create {true|false}] - Automatic Request Creation

This specifies rule information for the auto request create state. Auto request creation for the rule is enabled by default, by setting this value to true.

#### [-query <query>] - Query

This specifies the query information which is applied to the subset of objects of ONTAP operation of the rule to be created. This is an optional parameter. If a query is not specified for the rule, the rule applies to all objects of the ONTAP operation.

## [-required-approvers {<integer>|-}] - Required Number of Approvers

This specifies the required number of approvers to approve the ONTAP execution request. This is an optional parameter. If required-approvers is not specified for the rule, the required-approvers from the global setting is applied to the ONTAP operation request. The required-approvers from the global setting can be viewed using the security multi-admin-verify show command. The minimum supported value is 1.

## [-approval-groups <text>,...] - Approval Groups

This specifies the list of users who can approve the ONTAP operation request. This is an optional parameter. If approval-groups is not specified for the rule, the approval-groups from the global setting is applied to the ONTAP operation request. The approval-groups from the global setting can be viewed using the security multi-admin-verify show command.

# [-execution-expiry <[<integer>d] [<integer>m] [<integer>s]>] - Execution Expiry

This specifies the amount of time after a request has been approved by which the operation must be executed before the approved execution request expires. This is an optional parameter. If execution-expiry is not specified for the rule, the execution-expiry from the global setting is applied to the ONTAP execution request. The execution-expiry from the global setting can be viewed using the security multi-admin-verify show command. The default value is one hour (1h), the minimum supported value is one second (1s), and the maximum supported value is 14 days (14d).

# [-approval-expiry <[<integer>d] [<integer>h] [<integer>m] [<integer>s]>] - Approval Expiry

This specifies the amount of time after a new execution request is submitted by which approvers have to approve or disapprove the request before the pending execution request expires. This is an optional parameter. If approval-expiry is not specified for the rule, the approval-expiry from the global setting is applied to the ONTAP execution request. The approval-expiry from the global setting can be viewed using the security multi-admin-verify show command. The default value is one hour (1h), the minimum supported value is one second (1s), and the maximum supported value is 14 days (14d).

## **Examples**

This command changes the approval groups:

```
cluster1::> security multi-admin-verify rule modify -operation "volume
delete" -approval-groups group1, group2
```

This command changes the required number of approvers:

```
cluster1::> security multi-admin-verify rule modify -operation "volume
snapshot delete" -required-approvers 3
```

This command changes the query:

```
cluster1::> security multi-admin-verify rule modify -operation "volume
delete" -query "-vserver vs1"
```

This command changes the execution expiry:

```
cluster1::> security multi-admin-verify rule modify -operation "volume
delete" -execution-expiry 14d
```

This command changes the approval expiry:

```
cluster1::> security multi-admin-verify rule modify -operation "volume
delete" -approval-expiry 48h
```

#### **Related Links**

security multi-admin-verify show

# security multi-admin-verify rule show

Display rules

**Availability:** This command is available to *cluster* and *Vserver* administrators at the *admin* privilege level.

## **Description**

The security multi-admin-verify rule show command displays information about multi admin verification rules.

#### **Parameters**

```
{ [-fields <fieldname>,...]
```

If you specify the <code>-fields</code> <code><fieldname></code>, ... parameter, the command output also includes the specified field or fields. You can use '-fields?' to display the fields to specify.

#### |[-instance]}

If you specify the -instance parameter, the command displays detailed information about all fields.

#### [-vserver <vserver>] - Vserver

This specifies the Vserver information to which the rule is associated with. This is an optional parameter. This parameter defaults to a Cluster server and supports only Cluster servers.

#### [-operation <text>] - Operation

This specifies the ONTAP operation information for which the rule is created.

#### [-auto-request-create {true|false}] - Automatic Request Creation

This specifies the information of the auto request create state for the rule.

#### [-query <query>] - Query

This specifies the query information which is applied to the subset of objects of ONTAP operation of the rule.

#### [-required-approvers {<integer>|-}] - Required Number of Approvers

This specifies the number of approvers that are required to approve the ONTAP execution request.

#### [-approval-groups <text>,...] - Approval Groups

This specifies the list of approval groups that lists the users who can approve the ONTAP execution request.

# [-execution-expiry <[<integer>d] [<integer>m] [<integer>s]>] - Execution Expiry

This specifies the amount of time that the authorized users have after a request is approved to execute the requested operation before the request expires.

# [-approval-expiry <[<integer>d] [<integer>h] [<integer>m] [<integer>s]>] - Approval Expiry

This is the amount of time that the approvers have after a new execution request is submitted to approve or disapprove the request before the request expires.

#### [-time-created <MM/DD/YYYY HH:MM:SS>] - Time Created

This specifies the time at which the rule is created.

#### [-system-defined {true|false}] - Is System Defined

Displays the value true if rule is defined by the system. Displays the value false if rule is defined by the user.

## **Examples**

The following example displays typical rule information:

| _        |                                       | Require       | d         |  |
|----------|---------------------------------------|---------------|-----------|--|
| proval   | Vserver Operation                     |               | Approvers |  |
| vserver  |                                       |               |           |  |
|          |                                       |               |           |  |
| cluster1 |                                       |               |           |  |
| CIUDCCII | security login password               | 1             | _         |  |
|          | different-use                         | r true        |           |  |
|          | security multi-admin-verify approval- | group create  |           |  |
|          |                                       | 1             | -         |  |
|          | security multi-admin-verify approval- | group delete  |           |  |
|          |                                       | 1             | -         |  |
|          | security multi-admin-verify approval- | group modify  |           |  |
|          |                                       | 1             | -         |  |
|          | security multi-admin-verify approval- | group replace |           |  |
|          |                                       | 1             | -         |  |
|          | security multi-admin-verify modify    | 1             | -         |  |
|          | security multi-admin-verify rule crea | te 1          | -         |  |
|          | security multi-admin-verify rule dele | te 1          | -         |  |
|          | security multi-admin-verify rule modi | fy 1          | -         |  |
|          | volume delete                         | 3             | -         |  |
|          | Query: -vserver vs0                   |               |           |  |

#### Copyright information

Copyright © 2024 NetApp, Inc. All Rights Reserved. Printed in the U.S. No part of this document covered by copyright may be reproduced in any form or by any means—graphic, electronic, or mechanical, including photocopying, recording, taping, or storage in an electronic retrieval system—without prior written permission of the copyright owner.

Software derived from copyrighted NetApp material is subject to the following license and disclaimer:

THIS SOFTWARE IS PROVIDED BY NETAPP "AS IS" AND WITHOUT ANY EXPRESS OR IMPLIED WARRANTIES, INCLUDING, BUT NOT LIMITED TO, THE IMPLIED WARRANTIES OF MERCHANTABILITY AND FITNESS FOR A PARTICULAR PURPOSE, WHICH ARE HEREBY DISCLAIMED. IN NO EVENT SHALL NETAPP BE LIABLE FOR ANY DIRECT, INDIRECT, INCIDENTAL, SPECIAL, EXEMPLARY, OR CONSEQUENTIAL DAMAGES (INCLUDING, BUT NOT LIMITED TO, PROCUREMENT OF SUBSTITUTE GOODS OR SERVICES; LOSS OF USE, DATA, OR PROFITS; OR BUSINESS INTERRUPTION) HOWEVER CAUSED AND ON ANY THEORY OF LIABILITY, WHETHER IN CONTRACT, STRICT LIABILITY, OR TORT (INCLUDING NEGLIGENCE OR OTHERWISE) ARISING IN ANY WAY OUT OF THE USE OF THIS SOFTWARE, EVEN IF ADVISED OF THE POSSIBILITY OF SUCH DAMAGE.

NetApp reserves the right to change any products described herein at any time, and without notice. NetApp assumes no responsibility or liability arising from the use of products described herein, except as expressly agreed to in writing by NetApp. The use or purchase of this product does not convey a license under any patent rights, trademark rights, or any other intellectual property rights of NetApp.

The product described in this manual may be protected by one or more U.S. patents, foreign patents, or pending applications.

LIMITED RIGHTS LEGEND: Use, duplication, or disclosure by the government is subject to restrictions as set forth in subparagraph (b)(3) of the Rights in Technical Data -Noncommercial Items at DFARS 252.227-7013 (FEB 2014) and FAR 52.227-19 (DEC 2007).

Data contained herein pertains to a commercial product and/or commercial service (as defined in FAR 2.101) and is proprietary to NetApp, Inc. All NetApp technical data and computer software provided under this Agreement is commercial in nature and developed solely at private expense. The U.S. Government has a non-exclusive, non-transferrable, nonsublicensable, worldwide, limited irrevocable license to use the Data only in connection with and in support of the U.S. Government contract under which the Data was delivered. Except as provided herein, the Data may not be used, disclosed, reproduced, modified, performed, or displayed without the prior written approval of NetApp, Inc. United States Government license rights for the Department of Defense are limited to those rights identified in DFARS clause 252.227-7015(b) (FEB 2014).

#### **Trademark information**

NETAPP, the NETAPP logo, and the marks listed at <a href="http://www.netapp.com/TM">http://www.netapp.com/TM</a> are trademarks of NetApp, Inc. Other company and product names may be trademarks of their respective owners.